# **Django Meta Documentation**

*Release 2.4.3.dev1*

**Iacopo Spalletti**

**Apr 16, 2024**

# **CONTENTS**

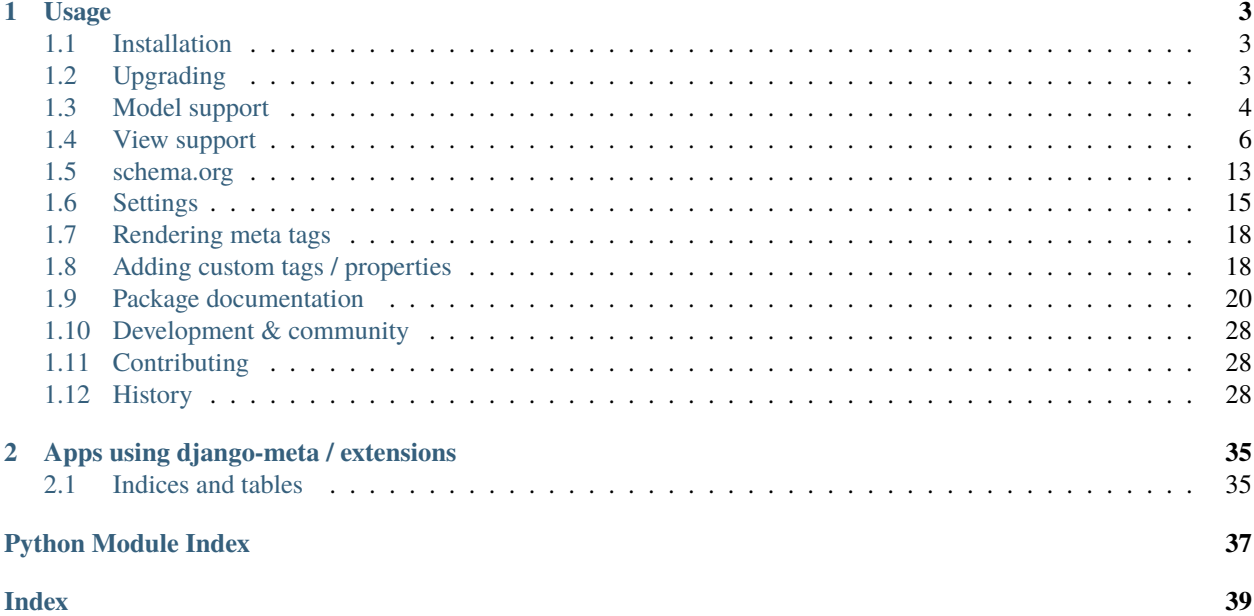

A pluggable app allows Django developers to quickly add meta tags and [OpenGraph,](http://opengraphprotocol.org/) Twitter, and Schema.org properties to their HTML responses.

Warning: INCOMPATIBLE CHANGE: as of version 2.0 django-meta has no longer supports Google+, basic Schema.org support has been introduced.

### **CHAPTER**

### **ONE**

### **USAGE**

<span id="page-6-0"></span>django meta has two different operating mode:

- *[Model support](#page-7-0)*
- *[View support](#page-9-0)*

# <span id="page-6-1"></span>**1.1 Installation**

• Install using pip:

pip install django-meta

• Add meta to INSTALLED\_APPS:

```
INSTALLED_APPS = (
    ....
    'meta',
)
```
- Add the *[required namespace tags](#page-21-0)* to your base template for compliance with metadata protocols.
- Optionally you can install and configure [sekizai](https://django-sekizai.readthedocs.io/en/latest/#usage)

# <span id="page-6-2"></span>**1.2 Upgrading**

When upgrading from version 1.x to 2.0 you must

- Replace META\_GPLUS\_TYPE with META\_SCHEMAORG\_TYPE;
- Replace META\_USE\_GPLUS\_PROPERTIES with META\_USE\_SCHEMAORG\_PROPERTIES;
- Remove all references to gplus\_author, gplus\_publisher;
- Replace all gplus\_title, gplus\_description, gplus\_type, use\_gplus with the corresponding schemaorg attributes`;
- Replace all googleplus\_prop, googleplus\_html\_scope, googleplus\_scope with the corresponding schemaorg templatetags;

# <span id="page-7-0"></span>**1.3 Model support**

### **1.3.1 Concepts**

**django-meta** provides a mixin to handle metadata in your models.

Actual data are evaluated at runtime pulling values from model attributes and methods.

To use it, defines a \_metadata attribute as a dictionary of tag/value pairs;

- **tag** is the name of the metatag as used by meta.html template
- **value** is a string that is evaluated in the following order:
	- **–** model method name called with the meta attribute as argument
	- **–** model method name called with no arguments
	- **–** model attribute name (evaluated at runtime)
	- **–** string literal (if none of the above exists)

If **value** is False or it is evaluated as False at runtime the tag is skipped.

To use this mixin you must invoke as\_meta() on the model instance for example in the get\_context\_data().

You can also add custom tags / properties. See *[Adding custom tags / properties](#page-22-0)* for details.

#### **Request**

as\_meta() accepts the request object that is saved locally and is available to methods by using the get\_request method.

#### **Public interface**

ModelMeta.get\_meta(request=None): returns the metadata attributes definition. Tipically these are set in \_metadata attribute in the model;

ModelMeta.as\_meta(request=None): returns the meta representation of the object suitable for use in the template;

ModelMeta.get\_request(): returns the request object, if given as argument to as\_meta;

ModelMeta.get\_author(): returns the author object for the current instance. Default implementation does not return a valid object, this **must** be overridden in the application according to what is an author in the application domain;

ModelMeta.build\_absolute\_uri(url): create an absolute URL (i.e.: complete with protocol and domain); this is generated from the request object, if given as argument to as\_meta;

### <span id="page-7-1"></span>**1.3.2 Usage**

- 1. Configure django-meta according to documentation
- 2. Add meta information to your model:

```
from django.db import models
from meta.models import ModelMeta
class MyModel(ModelMeta, models.Model):
```
(continues on next page)

(continued from previous page)

```
name = models.CharField(max_length=20)
abstract = models.TextField()
image = models.ImageField()
...
\_metadata = \{'title': 'name',
    'description': 'abstract',
    'image': 'get_meta_image',
    ...
}
def get_meta_image(self):
    if self.image:
        return self.image.url
```
3. Push metadata in the context using as\_meta method:

```
class MyView(DetailView):
    ...
   def get_context_data(self, **kwargs):
        context = super(MyView, self).get\_context\_data(self, **kways)context['meta'] = self.get_object().as_meta(self.request)
       return context
```
4. For Function Based View can just use as\_meta() method for pass "meta" context variable:

```
def post(request, id):
   template = 'single_post.html'
   post = Post.objects.get(pk=id)
    context = \{\}context['post'] = postcontext['meta'] = post.as_matrix()return render(request, template, context)
```
5. Include meta/meta.html template in your templates:

```
{% load meta %}

<head {% meta_namespaces %}>
    {% include "meta/meta.html" %}
\langlehead\rangle<body>
</body>
\langle/html>
```
#### **Note**

• For OpenGraph / Facebook support, edit your <head> tag to use meta\_namespaces templatetags

### **1.3.3 Reference template**

See below the basic reference template:

```
{% load meta %}

<head {% meta_namespaces %}>
    {% include "meta/meta.html" %}
\langlehead\rangle<body>
{% block content %}
{% endblock content %}
</body>
\langle/html>
```
# <span id="page-9-0"></span>**1.4 View support**

### <span id="page-9-1"></span>**1.4.1 Using the view**

You render the meta tags by including a meta.html partial template in your view templates. This template will only render meta tags if it can find a meta object in the context, so you can safely include it in your base template to have it render on all your pages.

The meta.html template expects to find an object called meta in the template context which contains any of the following attributes:

- use\_og
- use\_twitter
- use\_facebook
- use\_schemaorg
- use\_title\_tag
- title
- og\_title
- twitter title
- schemaorg\_title
- description
- keywords
- url
- image
- image\_object
- image width
- image\_height
- object\_type
- site\_name
- twitter site
- twitter creator
- twitter\_type
- facebook\_app\_id
- locale
- extra\_props
- extra\_custom\_props

In all cases, if the attribute is not set/empty, the matching metadata/property is not rendered.

**Note:** attribute twitter\_card is available as deprecated attribute with the same meaning of twitter\_type. It will be removed in version 3.0, so update your code accordingly.

#### <span id="page-10-0"></span>**Meta object**

The core of django-meta is the Meta class. Although you can prepare the metadata for the template yourself, this class can make things somewhat easier.

To set up a meta object for use in templates, simply instantiate it with the properties you want to use:

```
from meta.views import Meta
meta = Meta(title="Sam's awesome ponies",
   description='Awesome page about ponies',
   keywords=['pony', 'ponies', 'awesome'],
   extra\_props = \{'viewport': 'width=device-width, initial-scale=1.0, minimum-scale=1.0'
   },
   extra_custom_props=[
        ('http-equiv', 'Content-Type', 'text/html; charset=UTF-8'),
   ]
)
```
When the time comes to render the template, you **must** include the instance as 'meta' context variable. In case you use class-based views check the *[view mixin](#page-12-0)* helper, for function based views you must pass the meta object manually to the context where needed.

Meta also accept an (optional) request argument to pass the current request, which is used to retrieve the SITE\_ID if it's not in the settings.

The Meta instances have the same properties as the keys listed in the *[Using the view](#page-9-1)* section. For convenience, some of the properties are 'smart', and will modify values you set. These properties are:

• keywords

- url
- image
- image\_object

For brevity, we will only discuss those here.

#### **Meta.keywords**

When you assign keywords either via the constructor, or by assigning an iterable to the keywords property, it will be cleaned up of all duplicates and returned as a set. If you have specified the *[META\\_INCLUDE\\_KEYWORDS](#page-19-0)*, the resulting set will also include them. If you omit this argument when instantiating the object, or if you assign None to the keywords property, keywords defined by *[META\\_DEFAULT\\_KEYWORDS](#page-19-1)* setting will be used instead.

#### **Meta.url**

Setting the url behaves differently depending on whether you are passing a path or a full URL. If your URL starts with 'http', it will be used verbatim (not that the actual validity of the url is not checked so 'httpfoo' will be considered a valid URL). If you use an absolute or relative path, domain and protocol parts would be prepended to the URL. Here's an example:

 $m = Meta(url='/foo/bar')$ m.url # returns 'http://example.com/foo/bar'

The actual protocol and domain are dependent on the *[META\\_SITE\\_PROTOCOL](#page-19-2)* and *[META\\_SITE\\_DOMAIN](#page-19-3)* settings. If you wish to use the Django's sites contrib app to calculate the domain, you can either set the *[META\\_USE\\_SITES](#page-20-0)* setting to True, or pass the use\_sites argument to the constructor:

 $m = Meta(url='/foo/bar', use\_sites=True)$ 

Note that using the sites app will trigger database queries and/or cache hits, and it is therefore disabled by default.

#### **Meta.image\_object**

The image\_object property is the most complete way to provide image meta.

To use this property, you must pass a dictionary with at least the url attribute.

All others keys will be rendered alongside the url, if the specific protocol provides it.

Currently only OpenGraph support more than the image url, and you might add:

- width: image width
- height: image height
- alt: alternate image description
- secure\_url: https URL for the image, if different than the url key
- type: image mime type

example:

```
media = \{'url': 'http://meta.example.com/image.gif',
    'secure_url': 'https://meta.example.com/custom.gif',
    'type': 'some/mime',
    'width': 100,
    'height': 100,
    'alt' 'a media',
}
```
it will be rendered as:

```
<meta property="og:image:alt" content="a media">
<meta property="og:image:height" content="100">
<meta property="og:image:secure_url" content="https://meta.example.com/image.gif">
<meta property="og:image:type" content="some/mime">
<meta property="og:image:url" content="http://meta.example.com/image.gif">
<meta property="og:image:width" content="100">
```
#### **Meta.image**

The image property behaves the same way as url property with one notable difference. This property treats absolute and relative paths differently. It will place relative paths under the *[META\\_IMAGE\\_URL](#page-19-4)*.

if image\_object is provided, it takes precedence over this property, for all the protocols, even if they only support the image URL.

#### <span id="page-12-0"></span>**View mixin**

As a convenience to those who embrace the Django's class-based views, django-meta includes a mixin that can be used with your views. Using the mixin is very simple:

```
from django.views.generic import View
from meta.views import MetadataMixin
class MyView(MetadataMixin, View):
   title = 'Some page'
   description = 'This is an awesome page'
   image = 'img/some_page_thumb.gif'
   url = 'some/page'....
```
The mixin sports all properties listed in the *[Using the view](#page-9-1)* section with a few additional bells and whistles that make working with them easier. The mixin will return an instance of the Meta class (see *[Meta object](#page-10-0)*) as meta context variable. This is, in turn, used in the partial template to render the meta tags (see *[Rendering meta tags](#page-21-0)*).

Each of the properties on the mixin can be calculated dynamically by using the MetadataMixin. get\_meta\_PROPERTYNAME methods, where PROPERTYNAME is the name of the property you wish the calculate at runtime. Each method will receive a context keyword argument containing the request context.

For example, to calculate the description dynamically, you may use the mixin like so:

```
class MyView(MetadataMixin, SingleObjectMixin, View):
    ...
   def get_meta_description(self, context):
        return self.get_object().description
```
There are two more methods that you can overload in your view classes, and those are get\_domain and get\_protocol.

#### **Reference template**

See below the basic reference template:

```
{% load sekizai_tags meta %}
<html {% render_block 'html_extra' %}>
<head {% meta_namespaces %}>
    {{ meta.og_description }}
    {% include "meta/meta.html" %}
\langlehead\rangle<body>
{% block content %}
{% endblock content %}
</body>
\langle/html>
```
#### **Properties**

#### **use\_og**

This key contains a boolean value, and instructs the template to render the [OpenGraph](http://opengraphprotocol.org/) properties. These are usually used by FaceBook to get more information about your site's pages.

#### **use\_twitter**

This key contains a boolean value, and instructs the template to render the Twitter properties. These are usually used by Twitter to get more information about your site's pages.

#### **use\_facebook**

This key contains a boolean value, and instructs the template to render the Facebook properties. These are usually used by Facebook to get more information about your site's pages.

#### **use\_schemaorg**

This key contains a boolean value, and instructs the template to render the Google+. These are usually used by Google to get more information about your site's pages.

#### **use\_title\_tag**

This key contains a boolean value, and instructs the template to render the <title></title> tag. In the simple case, you use <title></title> tag in the templates where you can override it, but if you want to generate it dynamically in the views, you can set this property to True.

#### **title**

This key is used in the og:title OpenGraph property if use\_og is True, twitter:title if use\_twitter is True, itemprop="title" if use\_schemaorg is True or <title></title> tag if use\_title\_tag is True.

The service-specific variants are also supported:

- og\_title
- twitter title
- schema\_title

If set on the Meta object, they will be used instead of the generic title which will be used as a fallback.

#### **description**

This key is used to render the description meta tag as well as the og:description and twitter:description property.

#### **keywords**

This key should be an iterable containing the keywords for the page. It is used to render the keywords meta tag.

#### **url**

This key should be the *full* URL of the page. It is used to render the og:url, twitter:url, itemprop=url property.

#### **image\_object**

This key must be set to a dictionary containing at least the url key, additional keys will be rendered if supported by each protocol. Currently only OpenGraph supports additional image properties.

Example:

```
media = \{'url': 'http://meta.example.com/image.gif',
    'secure_url': 'https://meta.example.com/custom.gif',
    'type': 'some/mime',
```
(continues on next page)

(continued from previous page)

```
'width': 100,
'height': 100,
'alt': 'a media',
```
#### **image**

}

This key should be the *full* URL of an image to be used with the og:image, twitter:image, itemprop=image property.

#### **image\_width**

This key should be the width of image. It is used to render og: image: width value

#### **image\_height**

This key should be the height of image. It is used to render og: image: height value

#### **object\_type**

This key is used to render the og: type property.

#### **site\_name**

This key is used to render the og:site\_name property.

#### **twitter\_site**

This key is used to render the twitter:site property.

#### **twitter\_creator**

This key is used to render the twitter:creator property.

#### **twitter\_type**

This key is used to render the twitter:card property.

#### **facebook\_app\_id**

This key is used to render the fb:app\_id property.

#### **locale**

This key is used to render the og: locale property.

#### **extra\_props**

A dictionary of extra optional properties:

```
{
    'foo': 'bar',
    'key': 'value'
}
...
<meta name="foo" content="bar">
<meta name="key" content="value">
```
See *[Adding custom tags / properties](#page-22-0)* for details.

#### **extra\_custom\_props**

A list of tuples for rendering custom extra properties:

```
\mathsf{L}% _{0}\left( \mathcal{M}_{0}\right) ^{T}=\mathsf{L}_{0}\left( \mathcal{M}_{0}\right) ^{T}('key', 'foo', 'bar')
       ('property', 'name', 'value')
]
...
<meta name="foo" content="bar">
<meta property="name" content="value">
```
# <span id="page-16-0"></span>**1.5 schema.org**

django-meta provides full support for schema.org in JSON-LD format.

schema.org is supported in both *[Model support](#page-7-0)* and *[View support](#page-9-0)* framework.

### **1.5.1 Model-level**

In the same way as basic [\\_metadata](#page-27-0) attribute, [\\_schema](#page-27-1) exists to resolve and build the per-object **Schema.org** representation of the current object.

As per [\\_metadata](#page-27-0), [\\_schema](#page-27-1) values can contains the name of a method, property or attribute available on the class:

```
class Blog(ModelMeta, Model)
    ...
   _sschema = {
        'image': 'get_image_full_url',
        'articleBody': 'text',
        'articleSection': 'get_categories',
        'author': 'get_schema_author',
        'copyrightYear': 'copyright_year',
        'dateCreated': 'get_date',
        'dateModified': 'get_date',
        'datePublished': 'date_published',
        'headline': 'headline',
        'keywords': 'get_keywords',
        'description': 'get_description',
        'name': 'title',
        'url': 'get_full_url',
        'mainEntityOfPage': 'get_full_url',
        'publisher': 'get_site',
   }
```
#### **1.5.2 View-level**

[Meta](#page-24-0) and [MetadataMixin](#page-24-1) provides a few API to work with **schema.org** properties.

#### <span id="page-17-0"></span>**MetadataMixin**

The high level interface is [meta.views.MetadataMixin.get\\_schema\(\)](#page-26-0) which works in much the same way as [meta.models.ModelMeta.\\_schema](#page-27-1).

In [get\\_schema\(\)](#page-26-0) you must return the whole **schema.org** structure.

For a single object it can look like this:

```
def get_schema(self, context=None):
   return {
        'image': self.object.get_image_full_url(),
        'articleBody': self.object.text,
        'articleSection': self.object.get_categories(),
        'author': self.object.get_schema_author(),
        'copyrightYear': self.object.date_published.year,
        'dateCreated': self.object.get_date(),
        'dateModified': self.object.get_date(),
        'datePublished': self.object.date_published(),
        'headline': self.object.abstract[:50],
        'keywords': self.object.get_keywords(),
        'description': self.object.get_description(),
```
(continues on next page)

(continued from previous page)

```
'name': self.object.title(),
    'url': self.object.get_full_url(),
    'mainEntityOfPage': self.object.get_full_url(),
    'publisher': self.object.get_site(),
}
```
Note: as it's *[schema](#page-24-2)* responsibility to convert objects to types suitable for json encoding, you are not required to put only literal values here. Instances of [Meta](#page-24-0), dates, iterables and dictionaries are allowed.

#### <span id="page-18-1"></span>**Meta**

The low level interface is [meta.views.Meta.\\_schema\(\)](#page-24-3) attribute or (schema argument to [Meta](#page-24-0) constructor):

```
class MyView(View):
   def get_context_data(self, **kwargs):
        context = super(PostDetailView, self).get_context_data(**kwargs)
        context['meta'] = Meta(schema={
            '@type': 'Organization',
            'name': 'My Publisher',
            'logo': Meta(schema={
                '@type': 'ImageObject',
                'url': self.get_image_full_url()
            })
        })
        return context
```
# <span id="page-18-0"></span>**1.6 Settings**

django-meta has a few configuration options that allow you to customize it. Two of them are required: META\_SITE\_PROTOCOL and META\_SITE\_DOMAIN. By default, if they are unset, an ImproperlyConfigured exception will be raised when dealing with url and image properties. You can either set them, or overload the Meta class' get\_domain and get\_protocol methods (see *[Meta object](#page-10-0)* section).

Warning: INCOMPATIBLE CHANGE: as of version 2.0 django-meta has no longer supports Google+, basic Schema.org support has been introduced.

### <span id="page-19-2"></span>**1.6.1 META\_SITE\_PROTOCOL**

Defines the protocol used on your site. This should be set to either 'http' or 'https'. Default is None.

### <span id="page-19-3"></span>**1.6.2 META\_SITE\_DOMAIN**

Domain of your site. The Meta objects can also be made to use the Django's Sites framework as well (see *[Meta object](#page-10-0)* and *[META\\_USE\\_SITES](#page-20-0)* sections). Default is None.

### **1.6.3 META\_SITE\_TYPE**

The default og:type property to use site-wide. You do not need to set this if you do not intend to use the OpenGraph properties. Default is None.

### **1.6.4 META\_SITE\_NAME**

The site name to use in og:site\_name property. Althoug this can be set per view, we recommend you set it globally. Defalt is None.

### <span id="page-19-0"></span>**1.6.5 META\_INCLUDE\_KEYWORDS**

Iterable of extra keywords to include in every view. These keywords are appended to whatever keywords you specify for the view, but are not used at all if no keywords are specified for the view. See *[META\\_DEFAULT\\_KEYWORDS](#page-19-1)* if you wish to specify keywords to be used when no keywords are supplied. Default is [].

### <span id="page-19-1"></span>**1.6.6 META\_DEFAULT\_KEYWORDS**

Iterable of default keywords to use when no keywords are specified for the view. These keywords are not included if you specify keywords for the view. If you need keywords that will always be present, regardless of whether you've specified any other keywords for the view or not, you need to combine this setting with *[META\\_INCLUDE\\_KEYWORDS](#page-19-0)* setting. Default is [].

### <span id="page-19-4"></span>**1.6.7 META\_IMAGE\_URL**

This setting is used as the base URL for all image assets that you intend to use as  $og:image$  property in your views. This is django-meta's counterpart of the Django's STATIC\_URL setting. In fact, Django's STATIC\_URL setting is a fallback if you do not specify this setting, so make sure either one is configured. Default is to use the STATIC\_URL setting.

Note that you must add the trailing slash when specifying the URL. Even if you do not intend to use the og: image property, you need to define either this setting or the STATIC\_URL setting or an attribute error will be raised.

### **1.6.8 META\_USE\_OG\_PROPERTIES**

This setting tells django-meta whether to render the OpenGraph properties. Default is False.

### **1.6.9 META\_USE\_TWITTER\_PROPERTIES**

This setting tells django-meta whether to render the Twitter properties. Default is False.

### **1.6.10 META\_USE\_SCHEMAORG\_PROPERTIES**

This setting tells django-meta whether to render the Schema.org properties. Default is False.

### **1.6.11 META\_USE\_TITLE\_TAG**

This setting tells django-meta whether to render the <title></title> tag. Default is False.

### <span id="page-20-0"></span>**1.6.12 META\_USE\_SITES**

This setting tells django-meta to derive the site's domain using the Django's sites contrib app. If you enable this setting, the *[META\\_SITE\\_DOMAIN](#page-19-3)* is not used at all. Default is False.

### **1.6.13 META\_OG\_NAMESPACES**

Use this setting to add a list of additional OpenGraph namespaces to be declared in the <head> tag.

### **1.6.14 META\_OG\_SECURE\_URL\_ITEMS**

Use this setting to customize the list of additional OpenGraph properties for which the : secure\_url suffix is added if the URL value is a https URL.

### **1.6.15 Other settings**

The following settings are available to set a default value to the corresponding attribute for both *[View support](#page-9-0)* and *[Model support](#page-7-0)*

- image: META\_DEFAULT\_IMAGE (must be an absolute URL, ignores *[META\\_IMAGE\\_URL](#page-19-4)*)
- object\_type: META\_SITE\_TYPE (default: first META\_OBJECT\_TYPES)
- og\_type: META\_FB\_TYPE (default: first META\_FB\_TYPES)
- og\_app\_id: META\_FB\_APPID (default: blank)
- og\_profile\_id: META\_FB\_PROFILE\_ID (default: blank)
- fb\_pages: META\_FB\_PAGES (default: blank)
- og\_publisher: META\_FB\_PUBLISHER (default: blank)
- og\_author\_url: META\_FB\_AUTHOR\_URL (default: blank)
- twitter type: META\_TWITTER\_TYPE (default: first META\_TWITTER\_TYPES)
- twitter\_site: META\_TWITTER\_SITE (default: blank)
- twitter\_author: META\_TWITTER\_AUTHOR (default: blank)
- schemaorg\_type: META\_SCHEMAORG\_TYPE (default: first META\_SCHEMAORG\_TYPE)

# <span id="page-21-0"></span>**1.7 Rendering meta tags**

To render the meta tags, simply add the meta dictionary/object to the template context, and add this inside the <head> tags:

{% include 'meta/meta.html' %}

The partial template will not output anything if the context dictionary does not contain a meta object, so you can safely include it in your base template.

Additionally, if you want to use facebook or a custom namespace, you should include them in the <head> tag, as follow:

```
{% load meta %}
...
<head {% meta_namespaces %} >
```
This will take care of rendering OpenGraph namespaces in the <head prefix="...">.

If you enabled Schema.org support and you want to mark the whole page as Schema.org object, add the following templatetag to the <html> tag:

```
{% load meta %}
...
<html {% meta_namespaces_schemaorg %}>
```
For compatibility with 1.0 and previous version you can keep the sekizai version of the above:

```
{% load sekizai_tags meta %}
...
<html {% render_block 'html_extra' %}>
```
### <span id="page-21-1"></span>**1.8 Adding custom tags / properties**

Both *[models](#page-7-0)* and *[views](#page-9-0)* support adding custom tags and properties by extending the respective python classes.

They both rely on the following attributes:

• extra\_props: use this to add new meta tags using the name attribute as key. Example:

<meta name="designer" content="Pablo Picasso">

• extra\_custom\_props: use this to add new meta tags using a custom attribute as key. Example:

```
<meta property="og:type" content="music.song" />
<meta property="music:duration" content="3" />
```
Using this approach, you won't need to change the meta.html template to include your custom tags.

See below concrete implementation examples.

### **1.8.1 Format**

#### **extra\_props**

{

}

A dictionary of extra optional properties:

```
'foo': 'bar',
'key': 'value'
```

```
<meta name="foo" content="bar">
<meta name="key" content="value">
```
#### **extra\_custom\_props**

A list of tuples for rendering custom extra properties:

```
\lbrack('key', 'foo', 'bar')
    ('property', 'name', 'value')
]
```

```
<meta name="foo" content="bar">
<meta property="name" content="value">
```
### <span id="page-22-0"></span>**1.8.2 Views**

To add custom tags / properties you can follow the same specifications detailed in *[Using the view](#page-9-1)*.

• Pass the values to the Meta object (see *[Meta object](#page-10-0)*):

```
meta = Meta(...
    extra_props={
        'designer': 'Pablo Picasso',
    },
    extra_custom_props=[
        ('property', 'og:type', 'music.song'),
        ('property', 'music:duration', '3')
    ]
    ...
)
```
• add as attributes to the view using [meta.views.MetadataMixin](#page-24-1) (see *[View mixin](#page-12-0)*):

```
class MyView(MetadataMixin, ListView):
    ...
    extra\_props = \{'designer': 'Pablo Picasso',
    }
```
(continues on next page)

(continued from previous page)

```
extra_custom_props = [
    ('property', 'og:type', 'music.song'),
    ('property', 'music:duration', '3')
\mathbf{I}...
```
### **1.8.3 Models**

For models they need to be added to the \_metadata attribute as per the other properties (see *[Usage](#page-7-1)*).

As the other properties you can both provide the static value (see extra\_props below, or the name of a callable which will return the value at runtime (see extra\_custom\_props).

```
class Post(ModelMeta, models.Model):
    ...
    \_metadata = \{...
        'extra_props': {
            'designer': 'Pablo Picasso',
        },
        'extra_custom_props': 'get_custom_props'
   }
    ...
   def get_custom_props(self):
        return [
            ('property', 'og:type', 'music.song'),
            ('property', 'music:duration', '3')
        ]
    ...
```
# <span id="page-23-0"></span>**1.9 Package documentation**

#### class meta.views.FullUrlMixin

Provides a few convenience methods to retrieve the full URL (which includes protocol and domain) of an object.

If possible, django.http.request.HttpRequest.build\_absolute\_uri() is used

```
_get_full_url(url)
```
Build the full URL (protocol and domain included) for the URL given as argument

**Parameters** url – absolute (domain-less) URL

**Returns** full url

get\_domain()

Discover the current website domain

[django.contrib.sites.models.Site](https://django.readthedocs.io/en/latest/ref/contrib/sites.html#django.contrib.sites.models.Site) and *[META\\_SITE\\_DOMAIN](#page-19-3)* (in this order) are used

#### **Returns**

domain URL

#### <span id="page-24-4"></span>get\_protocol()

Discover the current website protocol from *[META\\_SITE\\_PROTOCOL](#page-19-2)*

#### **Returns**

http or https depending on *[META\\_SITE\\_PROTOCOL](#page-19-2)*

#### <span id="page-24-0"></span>class meta.views.Meta(*\*\*kwargs*)

Helper for building context meta object

 $\mathsf{image} = \mathsf{None}$ 

\_image\_object = None

\_keywords = []

\_normalize\_media\_url(*url*)

#### $\Box$ obj = None

Linked [ModelMeta](#page-27-2) instance (if Meta is generated from a ModelMeta object)

#### <span id="page-24-3"></span> $_s$ chema = {}

Base schema.org types definition.

It's a dictionary containing all the schema.org properties for the described objects.

See *[a sample implementation](#page-18-1)*.

#### $_l$ url = None

#### as\_json\_ld()

Convert the schema to json-ld

**Returns**

json

```
get_full_url(url)
```
property image

property image\_object

property keywords

### $request = None$

#### <span id="page-24-2"></span>property schema

Schema.org object description.

Items in the schema are converted in a format suitable of json encoding at this stage:

- instances of [Meta](#page-24-0) as their schema
- dates as isoformat
- iterables and dicts are processed depth-first to process their items

If no type is set schemaorg\_type is used

**Returns** dict

<span id="page-24-1"></span>property url

#### <span id="page-25-0"></span>class meta.views.MetadataMixin(*\*\*kwargs*)

Django CBV mixin to prepare metadata for the view context

```
context_meta_name = 'meta'
```
custom\_namespace = None

description = None

extra\_custom\_props = None

extra\_props = None

 $facebook\_app\_id = None$ 

```
get_context_data(**kwargs)
```
#### get\_domain()

Discover the current website domain

[django.contrib.sites.models.Site](https://django.readthedocs.io/en/latest/ref/contrib/sites.html#django.contrib.sites.models.Site) and *[META\\_SITE\\_DOMAIN](#page-19-3)* (in this order) are used

#### **Returns**

domain URL

get\_meta(*context=None*)

get\_meta\_class()

get\_meta\_custom\_namespace(*context=None*)

get\_meta\_description(*context=None*)

get\_meta\_extra\_custom\_props(*context=None*)

get\_meta\_extra\_props(*context=None*)

get\_meta\_facebook\_app\_id(*context=None*)

get\_meta\_image(*context=None*)

get\_meta\_image\_object(*context=None*)

get\_meta\_keywords(*context=None*)

get\_meta\_locale(*context=None*)

get\_meta\_object\_type(*context=None*)

get\_meta\_og\_title(*context=None*)

get\_meta\_schemaorg\_description(*context=None*)

get\_meta\_schemaorg\_title(*context=None*)

get\_meta\_schemaorg\_type(*context=None*)

get\_meta\_site\_name(*context=None*)

get\_meta\_title(*context=None*)

<span id="page-26-2"></span>get\_meta\_twitter\_card(*context=None*)

get\_meta\_twitter\_creator(*context=None*)

get\_meta\_twitter\_site(*context=None*)

get\_meta\_twitter\_title(*context=None*)

get\_meta\_twitter\_type(*context=None*)

get\_meta\_url(*context=None*)

#### get\_protocol()

Discover the current website protocol from *[META\\_SITE\\_PROTOCOL](#page-19-2)*

#### **Returns**

http or https depending on *[META\\_SITE\\_PROTOCOL](#page-19-2)*

#### <span id="page-26-0"></span>get\_schema(*context=None*)

The generic API to retrieve the full schema.org structure for the view.

By default it returns the [schema](#page-26-1). You can reimplement this method to build the schema.org structure at runtime. See *[a sample implementation](#page-17-0)*.

**Parameters** context – view context

**Returns**

dictionary

#### get\_schema\_property(*schema\_type*, *property*, *context=None*)

The generic API to retrieve the attribute value for a generic schema type

This is just a stub that **must** be implemented

#### **Parameters**

- schema\_type name of the schema type
- property name of the property
- context view context

#### **Returns**

property value

#### image = None

image\_object = None

```
keywords = []
```

```
locale = None
```
#### meta\_class

alias of [Meta](#page-24-0)

```
object_type = None
```

```
og_title = None
```
<span id="page-26-1"></span>schema =  $\{ \}$ 

<span id="page-27-3"></span>schemaorg\_description = None

schemaorg\_title = None

schemaorg\_type = None

site\_name = None

title = None

property twitter\_card

twitter\_creator = None

twitter\_site = None

twitter\_title = None

twitter\_type = None

 $url = None$ 

 $use_{og}$  = False

use\_sites = False

use\_title\_tag = False

#### <span id="page-27-2"></span><span id="page-27-0"></span>class meta.models.ModelMeta

Meta information mixin.

#### $<sub>__</sub>metadata = {}$ </sub>

Metadata configuration dictionary

*\_metadata* dict values can be:

- name of object method taking the field name as parameter
- name of object method taking no parameters
- name of object attribute
- name of callable taking the field name as parameter
- name of callable taking no parameters
- literal value

They are checked in the given order: the first that matches is returned.

Callable must be available in the module (i.e.: imported if not defined in the module itself)

#### <span id="page-27-1"></span> $_s$ chema = {}

schema.org properties dictionary

*\_metadata* dict values can be:

- name of object method taking the field name as parameter
- name of object method taking no parameters
- name of object attribute
- name of callable taking the field name as parameter
- <span id="page-28-1"></span>• name of callable taking no parameters
- literal value

They are checked in the given order: the first that matches is returned.

Callable must be available in the module (i.e.: imported if not defined in the module itself)

If the resulting value is a [ModelMeta](#page-27-2) or [Meta](#page-24-0) instance its schema is set in the schema.org dataset.

See *[a sample implementation](#page-17-1)*.

#### as\_meta(*request=None*)

Populates the [Meta](#page-24-0) object with values from [\\_metadata](#page-27-0)

#### **Parameters**

request – optional request object. Used to build the correct URI for linked objects

#### **Returns**

Meta object

#### build\_absolute\_uri(*url*)

Return the full url for the provided url argument

#### get\_author()

Retrieve the author object. This is meant to be overridden in the model to return the actual author instance (e.g.: the user object).

#### get\_author\_name()

Sample method to return the author full name

#### get\_author\_schemaorg()

Sample method to return the author Schema.org URL

#### get\_author\_twitter()

Sample method to return the author twitter account

#### get\_author\_url()

Sample method to return the author facebook URL

#### get\_meta(*request=None*)

Retrieve the meta data configuration

#### get\_meta\_protocol()

Current http protocol

#### get\_request()

Retrieve request from current instance

#### mainEntityOfPage()

#### schema

Schema.org object description

#### **Returns**

dict

#### <span id="page-28-0"></span>meta.templatetags.meta.custom\_meta(*attr*, *name*, *content*)

Generates a custom meta tag:

<meta {attr}="{name}" content="{content}">

#### <span id="page-29-0"></span>**Parameters**

- **attr** meta attribute name
- name meta name
- content content value

```
meta.templatetags.meta.custom_meta_extras(extra_custom_props)
```
Generates the markup for a list of custom meta tags

Each tuple is passed to :py:func:custom\_meta to generate the markup

#### **Parameters**

extra\_custom\_props – list of tuple of additional meta tags

```
meta.templatetags.meta.facebook_prop(name, value)
```
Generic Facebook property

#### **Parameters**

- **name** property name (without 'fb:' namespace)
- **value** property value

#### meta.templatetags.meta.generic\_prop(*namespace*, *name*, *value*)

Generic property setter that allows to create custom namespaced meta e.g.: fb:profile\_id.

#### meta.templatetags.meta.googleplus\_html\_scope(*value*)

Legacy Google+ scope

meta.templatetags.meta.googleplus\_prop(*name*, *value*)

Legacy Google+ property

#### meta.templatetags.meta.googleplus\_scope(*value*)

Legacy Google+ scope

#### meta.templatetags.meta.meta(*name*, *content*)

Generates a meta tag according to the following markup:

<meta name="{name}" content="{content}">

#### **Parameters**

- name meta name
- content content value

#### meta.templatetags.meta.meta\_extras(*extra\_props*)

Generates the markup for a list of meta tags

Each key,value paur is passed to :py:func:meta to generate the markup

#### **Parameters**

extra\_props – dictionary of additional meta tags

#### meta.templatetags.meta.meta\_list(*name*, *lst*)

Renders in a single meta a list of values (e.g.: keywords list)

#### **Parameters**

- name meta name
- **1st** values

#### <span id="page-30-0"></span>meta.templatetags.meta.meta\_namespaces(*context*)

Include OG namespaces. To be used in the <head> tag.

#### meta.templatetags.meta.meta\_namespaces\_gplus(*context*)

Legacy Google+ attributes.

#### meta.templatetags.meta.meta\_namespaces\_schemaorg(*context*)

Include Schema.org attributes. To be used in the <html> or <br/> <br/>body> tag.

#### meta.templatetags.meta.og\_prop(*name*, *value*)

Generic OpenGraph property

#### **Parameters**

- **name** property name (without 'og:' namespace)
- **value** property value

#### meta.templatetags.meta.schemaorg\_html\_scope(*value*)

This is meant to be used as attribute to html / body or other tags to define schema.org type

#### **Parameters**

value – declared scope

#### meta.templatetags.meta.schemaorg\_prop(*name*, *value*)

Generic Schema.org property

#### **Parameters**

- **name** property name
- **value** property value

#### meta.templatetags.meta.schemaorg\_scope(*value*)

Alias for googleplus\_html\_scope

#### **Parameters**

value – declared scope

meta.templatetags.meta.title\_prop(*value*)

#### Title tag

**Parameters**

#### value – title value

meta.templatetags.meta.twitter\_prop(*name*, *value*)

Generic Twitter property

#### **Parameters**

- name property name (without 'twitter:' namespace)
- **value** property value

# <span id="page-31-0"></span>**1.10 Development & community**

django meta is an open-source project.

You don't need to be an expert developer to make a valuable contribution - all you need is a little knowledge, and a willingness to follow the contribution guidelines.

### **1.10.1 Nephila**

django meta is maintained by Iacopo Spalletti at [Nephila](https://www.nephila.digital/) and is released under a BSD License.

Nephila is an active supporter of Django, django CMS and its community. django meta is intended to help make it easier for developers in the Django ecosystem to work effectively and create high quality applications.

# <span id="page-31-1"></span>**1.11 Contributing**

Contributions are welcome, and they are greatly appreciated! Every little bit helps, and credit will always be given. Please read the instructions [here](https://nephila.github.io/contributing/contributing) to start contributing to *django-meta*.

# <span id="page-31-2"></span>**1.12 History**

### **1.12.1 2.4.2 (2024-02-05)**

#### **Features**

• Add uz translations (#198)

### **1.12.2 2.4.1 (2023-12-13)**

#### **Features**

- Remove useless "else" statements. (#182)
- Switch to Coveralls Github action (#188)

#### **Bugfixes**

• Refactor FullUrlMixin get\_domain to handle django.contrib.sites not in INSTALLED\_APPS (#192)

### **1.12.3 2.4.0 (2023-09-25)**

#### **Features**

- Add schema.org support (#76)
- Refactor settings to make override\_settings in tests more consistent (#167)
- Migrate to bump-my-version (#173)

### **1.12.4 2.3.0 (2023-08-10)**

#### **Bugfixes**

- Fix schemaorg\_description not being in Meta class (#127)
- Fix schema.org protocol to be https (#152)
- Fix request set order in Meta.\_\_init\_\_ (#155)

### **1.12.5 2.2.0 (2023-04-18)**

#### **Features**

- Move to ruff (#138)
- Add support for Django 4.2 (#144)

### **1.12.6 2.1.0 (2022-07-28)**

#### **Bugfixes**

- Changes imports from ugettext\_lazy to gettext\_lazy to fix deprecation warning (#130)
- Get correct setting META\_USE\_SITES in build\_absolute\_uri model method (#133)
- Update tox environments and github actions (#135)

### **1.12.7 2.0.0 (2020-11-14)**

#### **Features**

- Drop Python 2 (#118)
- Drop Django<2.2 (#118)
- Add Django 3.1 (#118)
- Update tooling (#118)
- Port to github-actions (#118)
- Remove G+ support Replace with Schema.org (#108)
- Add support for image object (#114)

#### **Bugfixes**

• Switch request handling to thread locals (#115)

### **1.12.8 1.7.0 (2020-07-07)**

- Fixed support for secure\_url
- Normalized twitter\_card / twitter\_type attributes

### **1.12.9 1.6.1 (2020-01-16)**

- Added explicit dependency on six
- Added python 3.8

### **1.12.10 1.6.0 (2019-12-22)**

- Added Django 3.0 support
- Moved to django-app-helper
- Improved documentation regarding extra / custom props

### **1.12.11 1.5.2 (2019-07-02)**

• Added image size for facebook sharing

### **1.12.12 1.5.1 (2019-04-11)**

• Fixed error if the property referenced in \_metadata returns False

### **1.12.13 1.5.0 (2019-03-23)**

- Added support for Django 2.1 and 2.2
- Added support for Python 3.7
- Dropped support for Django < 1.11
- Dropped support for Python 3.4
- Fixed support for og:image:secure\_url
- Fixed minor documentation error
- Added support for service-specific titles

### **1.12.14 1.4.1 (2018-01-21)**

- Added Django 2.0 support
- Fixed RTD builds
- Fixed MetadataMixin.use\_use\_title\_tag typo
- Add request to Meta arguments

### **1.12.15 1.4.0 (2017-08-12)**

- Add Django 1.11 support
- Drop python 2.6/ Django<1.8
- Wrap meta.html content in spaceless templatetag to suppress redundant newlines
- Fix issue in Django 1.10

### **1.12.16 1.3.2 (2016-10-26)**

- Fix error if custom\_meta\_extras is empty
- Fix twitter properties
- Fix error with META\_DEFAULT\_IMAGE path

### **1.12.17 1.3.1 (2016-08-01)**

• Add support for G+ publisher tag

### **1.12.18 1.3 (2016-06-06)**

- Added support for fb\_pages attribute
- Properly implement META\_DEFAULT\_IMAGE for view-based mixins
- Fixed error in facebook\_prop templatetag
- Removed dependency of sites framework

### **1.12.19 1.2 (2016-04-09)**

• Fix issue when emulating sekizai

### **1.12.20 1.1 (2016-04-08)**

• Sekizai is not required anymore

### **1.12.21 1.0 (2016-03-29)**

- Merge with django-meta-mixin
- Reorganized documentation
- Remove deprecated make\_full\_url method
- Add \_retrieve\_data interface for generic attribute data generation

### **1.12.22 0.3.2 (2016-02-09)**

• Use autoescape off in template for Django 1.9

### **1.12.23 0.3.1 (2015-06-27)**

• Bump for re-upload

### **1.12.24 0.3.0 (2015-06-27)**

- Add support for more twitter attributes
- Add support for more facebook attributes
- Official support for Django 1.4->1.8
- Official support for Python 2.6, 2.7, 3.2, 3.3, 3.4

### **1.12.25 0.2.1 (2014-12-15)**

- Add support for more attributes
- Add templatetag to handle generic attributes

### **1.12.26 0.2.0 (2014-05-28)**

- Code cleanup
- Change maintainership information
- Official Python 3 support

### **1.12.27 0.1.0 (2014-01-20)**

- Support for Twitter meta data (leifdenby)
- Fixes to OpenGraph tags (leifdenby)
- Support Google Plus tags (Iacopo Spalletti)

### **1.12.28 0.0.3 (2013-11-12)**

- Keywords are now order-preserving
- Keywords are no longer a set(), but a normal list

### **1.12.29 0.0.2 (2013-04-12)**

- Fixed keywords not being included in metadata
- Fixed get\_meta\_class not being used in the mixin

### **1.12.30 0.0.1 (2013-04-04)**

• Initial version

### **CHAPTER**

**TWO**

# **APPS USING DJANGO-META / EXTENSIONS**

- <span id="page-38-0"></span>• djangocms-blog: <https://github.com/nephila/djangocms-blog>
- djangocms-page-meta: <https://github.com/nephila/djangocms-page-meta>
- django-knocker: <https://github.com/nephila/django-knocker>
- wagtail-metadata-mixin: <https://github.com/bashu/wagtail-metadata-mixin>

Open a pull request to add yours here

# <span id="page-38-1"></span>**2.1 Indices and tables**

- genindex
- modindex
- search

# **PYTHON MODULE INDEX**

<span id="page-40-0"></span>m

meta.models, [24](#page-27-2) meta.templatetags.meta, [25](#page-28-0) meta.views, [20](#page-23-0)

# **INDEX**

### <span id="page-42-0"></span>Symbols

\_get\_full\_url() (*meta.views.FullUrlMixin method*), [20](#page-23-1) \_image (*meta.views.Meta attribute*), [21](#page-24-4)

\_image\_object (*meta.views.Meta attribute*), [21](#page-24-4)

\_keywords (*meta.views.Meta attribute*), [21](#page-24-4)

\_metadata (*meta.models.ModelMeta attribute*), [24](#page-27-3)

\_normalize\_media\_url() (*meta.views.Meta method*), [21](#page-24-4)

\_obj (*meta.views.Meta attribute*), [21](#page-24-4) \_schema (*meta.models.ModelMeta attribute*), [24](#page-27-3)

\_schema (*meta.views.Meta attribute*), [21](#page-24-4)

\_url (*meta.views.Meta attribute*), [21](#page-24-4)

# A

as\_json\_ld() (*meta.views.Meta method*), [21](#page-24-4) as\_meta() (*meta.models.ModelMeta method*), [25](#page-28-1)

# B

build\_absolute\_uri() (*meta.models.ModelMeta method*), [25](#page-28-1)

# $\mathcal{C}$

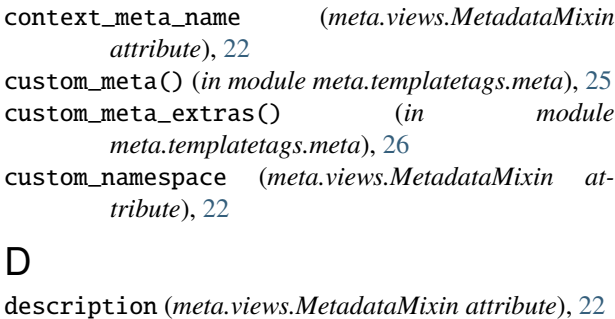

# E

extra\_custom\_props (*meta.views.MetadataMixin attribute*), [22](#page-25-0)

extra\_props (*meta.views.MetadataMixin attribute*), [22](#page-25-0)

### F

facebook\_app\_id (*meta.views.MetadataMixin attribute*), [22](#page-25-0)

facebook\_prop() (*in module meta.templatetags.meta*), [26](#page-29-0)

FullUrlMixin (*class in meta.views*), [20](#page-23-1)

### G

generic\_prop() (*in module meta.templatetags.meta*), [26](#page-29-0) get\_author() (*meta.models.ModelMeta method*), [25](#page-28-1) get\_author\_name() (*meta.models.ModelMeta method*), [25](#page-28-1) get\_author\_schemaorg() (*meta.models.ModelMeta method*), [25](#page-28-1) get\_author\_twitter() (*meta.models.ModelMeta method*), [25](#page-28-1) get\_author\_url() (*meta.models.ModelMeta method*), [25](#page-28-1) get\_context\_data() (*meta.views.MetadataMixin method*), [22](#page-25-0) get\_domain() (*meta.views.FullUrlMixin method*), [20](#page-23-1) get\_domain() (*meta.views.MetadataMixin method*), [22](#page-25-0) get\_full\_url() (*meta.views.Meta method*), [21](#page-24-4) get\_meta() (*meta.models.ModelMeta method*), [25](#page-28-1) get\_meta() (*meta.views.MetadataMixin method*), [22](#page-25-0) get\_meta\_class() (*meta.views.MetadataMixin method*), [22](#page-25-0) get\_meta\_custom\_namespace() (*meta.views.MetadataMixin method*), [22](#page-25-0) get\_meta\_description() (*meta.views.MetadataMixin method*), [22](#page-25-0) get\_meta\_extra\_custom\_props() (*meta.views.MetadataMixin method*), [22](#page-25-0) get\_meta\_extra\_props() (*meta.views.MetadataMixin method*), [22](#page-25-0) get\_meta\_facebook\_app\_id() (*meta.views.MetadataMixin method*), [22](#page-25-0) get\_meta\_image() (*meta.views.MetadataMixin method*), [22](#page-25-0) get\_meta\_image\_object() (*meta.views.MetadataMixin method*), [22](#page-25-0) get\_meta\_keywords() (*meta.views.MetadataMixin method*), [22](#page-25-0) get\_meta\_locale() (*meta.views.MetadataMixin*

*method*), [22](#page-25-0) get\_meta\_object\_type() (*meta.views.MetadataMixin method*), [22](#page-25-0) get\_meta\_og\_title() (*meta.views.MetadataMixin method*), [22](#page-25-0) get\_meta\_protocol() (*meta.models.ModelMeta method*), [25](#page-28-1) get\_meta\_schemaorg\_description() (*meta.views.MetadataMixin method*), [22](#page-25-0) get\_meta\_schemaorg\_title() (*meta.views.MetadataMixin method*), [22](#page-25-0) get\_meta\_schemaorg\_type() (*meta.views.MetadataMixin method*), [22](#page-25-0) get\_meta\_site\_name() (*meta.views.MetadataMixin method*), [22](#page-25-0) get\_meta\_title() (*meta.views.MetadataMixin method*), [22](#page-25-0) get\_meta\_twitter\_card() (*meta.views.MetadataMixin method*), [22](#page-25-0) get\_meta\_twitter\_creator() (*meta.views.MetadataMixin method*), [23](#page-26-2) get\_meta\_twitter\_site() (*meta.views.MetadataMixin method*), [23](#page-26-2) get\_meta\_twitter\_title() (*meta.views.MetadataMixin method*), [23](#page-26-2) get\_meta\_twitter\_type() (*meta.views.MetadataMixin method*), [23](#page-26-2) get\_meta\_url() (*meta.views.MetadataMixin method*), [23](#page-26-2) get\_protocol() (*meta.views.FullUrlMixin method*), [20](#page-23-1) get\_protocol() (*meta.views.MetadataMixin method*), [23](#page-26-2) get\_request() (*meta.models.ModelMeta method*), [25](#page-28-1) get\_schema() (*meta.views.MetadataMixin method*), [23](#page-26-2) get\_schema\_property() (*meta.views.MetadataMixin method*), [23](#page-26-2) googleplus\_html\_scope() (*in module meta.templatetags.meta*), [26](#page-29-0) googleplus\_prop() (*in module meta.templatetags.meta*), [26](#page-29-0) googleplus\_scope() (*in module meta.templatetags.meta*), [26](#page-29-0) I image (*meta.views.Meta property*), [21](#page-24-4)

image (*meta.views.MetadataMixin attribute*), [23](#page-26-2) image\_object (*meta.views.Meta property*), [21](#page-24-4) image\_object (*meta.views.MetadataMixin attribute*), [23](#page-26-2)

# K

keywords (*meta.views.Meta property*), [21](#page-24-4) keywords (*meta.views.MetadataMixin attribute*), [23](#page-26-2)

### L

locale (*meta.views.MetadataMixin attribute*), [23](#page-26-2)

### M

mainEntityOfPage() (*meta.models.ModelMeta method*), [25](#page-28-1) Meta (*class in meta.views*), [21](#page-24-4) meta() (*in module meta.templatetags.meta*), [26](#page-29-0) meta.models module, [24](#page-27-3) meta.templatetags.meta module, [25](#page-28-1) meta.views module, [20](#page-23-1) meta\_class (*meta.views.MetadataMixin attribute*), [23](#page-26-2) meta\_extras() (*in module meta.templatetags.meta*), [26](#page-29-0) meta\_list() (*in module meta.templatetags.meta*), [26](#page-29-0) meta\_namespaces() (*in module meta.templatetags.meta*), [26](#page-29-0) meta\_namespaces\_gplus() (*in module meta.templatetags.meta*), [27](#page-30-0) meta\_namespaces\_schemaorg() (*in module meta.templatetags.meta*), [27](#page-30-0) MetadataMixin (*class in meta.views*), [21](#page-24-4) ModelMeta (*class in meta.models*), [24](#page-27-3) module meta.models, [24](#page-27-3) meta.templatetags.meta, [25](#page-28-1) meta.views, [20](#page-23-1)

# O

object\_type (*meta.views.MetadataMixin attribute*), [23](#page-26-2) og\_prop() (*in module meta.templatetags.meta*), [27](#page-30-0) og\_title (*meta.views.MetadataMixin attribute*), [23](#page-26-2)

### R

request (*meta.views.Meta attribute*), [21](#page-24-4)

### S

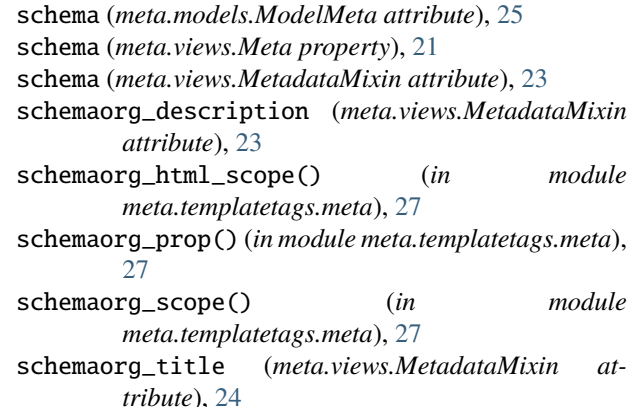

schemaorg\_type (*meta.views.MetadataMixin attribute*), [24](#page-27-3) site\_name (*meta.views.MetadataMixin attribute*), [24](#page-27-3) T

title (*meta.views.MetadataMixin attribute*), [24](#page-27-3) title\_prop() (*in module meta.templatetags.meta*), [27](#page-30-0) twitter\_card (*meta.views.MetadataMixin property*), [24](#page-27-3) twitter\_creator (*meta.views.MetadataMixin attribute*), [24](#page-27-3) twitter\_prop() (*in module meta.templatetags.meta*), [27](#page-30-0) twitter\_site (*meta.views.MetadataMixin attribute*), [24](#page-27-3) twitter\_title (*meta.views.MetadataMixin attribute*), [24](#page-27-3)

twitter\_type (*meta.views.MetadataMixin attribute*), [24](#page-27-3)

# $\bigcup$

- url (*meta.views.Meta property*), [21](#page-24-4)
- url (*meta.views.MetadataMixin attribute*), [24](#page-27-3)
- use\_og (*meta.views.MetadataMixin attribute*), [24](#page-27-3)
- use\_sites (*meta.views.MetadataMixin attribute*), [24](#page-27-3)
- use\_title\_tag (*meta.views.MetadataMixin attribute*), [24](#page-27-3)